## **AR 静⽌画プログラム例**

```
import jp.nyatla.nyar4psg.*;
```

```
MultiMarker ar;
int id1;
PImage img;
```

```
void setup() {
size(1024, 768, P3D);
//img = loadImage("ar photo0.png");
//img = loadImage("ar_photo1.png");
img = loadImage("ar_photo2.png");
 ar = new MultiMarker(this, width, height, "camera_para.dat", 
NyAR4PsgConfig.CONFIG_PSG);
id1 = ar.addNyldMarket(1, 60);}
```

```
void draw() {
 ar.drawBackground(img);
 ar.detect(img);
```

```
if (ar.isExist(id1)) {
 ar.beginTransform(id1);
 fill(120, 160, 240, 200);
 translate(0, 0, 30);
 box(60);
 ar.endTransform();
}
```
}

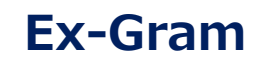

## **AR 動画プログラム例**

```
import jp.nyatla.nyar4psg.*;
import processing.video.*;
```

```
Movie movie;
MultiMarker ar;
int id1;
```
}

```
void setup() {
size(640, 360, P3D);
 movie = new Movie(this, "marker_360p.mov");
movie.loop();
 ar = new MultiMarker(this, width, height, "camera_para.dat", 
NyAR4PsgConfig.CONFIG_PSG);
id1 = ar.addNyIdMarket(1, 60);
```
void draw() { if (movie.available() == false) return; movie.read(); ar.drawBackground(movie); ar.detect(movie);

if (ar.isExist(id1)) { ar.beginTransform(id1); fill(120, 160, 240, 200); translate(0, 0, 30); box(60); ar.endTransform(); }

}

## **AR カメラ映像プログラム例**

```
import processing.video.*;
import jp.nyatla.nyar4psg.*;
```
Capture cam;

```
MultiMarker ar;
int id1;
void setup() {
size(640, 480, P3D);
String[] cameras = Capture.list();
 println("Available cameras:");
for (int i = 0; i < cameras.length; i++) {
  println(i, cameras[i]);
 }
cam = new Capture(this, width, height, cameras[0]);
//cam = new Capture(this, width, height, cameras[3]);  // for Surface PC
 ar = new MultiMarker(this, width, height, "camera_para.dat", 
NyAR4PsgConfig.CONFIG_PSG);
id1 = ar.addNyldMarket(1, 60);cam.start();
}
```
void draw() { if (cam.available() == false) return; cam.read(); ar.drawBackground(cam); ar.detect(cam);

```
if (ar.isExist(id1)) {
 ar.beginTransform(id1);
fill(120, 160, 240, 200);
translate(0, 0, 30);
 box(60);
 ar.endTransform();
}
```
}